## **Instanz-Fehlermeldungen**

## Übersicht Instanz-Fehlermeldungen

Die folgende Liste der Instanz-Fehlermeldungen kann durchsucht werden. Geben Sie dafür im Feld **Glob al Filter** Ihren Suchbegriff ein.

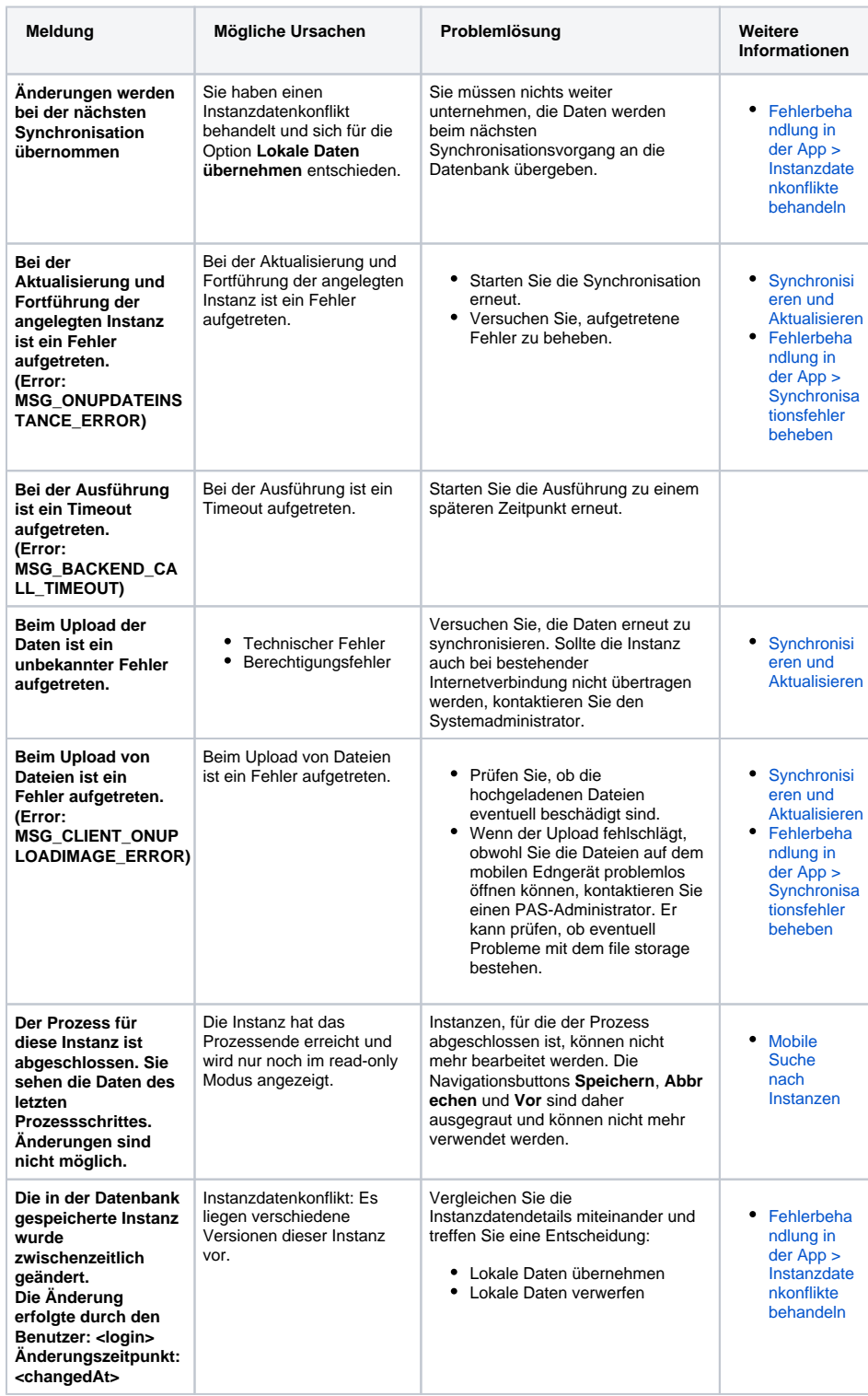

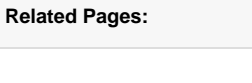

- [Troubleshooting Mobile](https://doc.scheer-pas.com/display/WSUPPORT/.Troubleshooting+Mobile+v21.2)
	- [App-](https://doc.scheer-pas.com/display/SUPPORT/App-Hinweismeldungen)
		- **[Hinweismeldungen](https://doc.scheer-pas.com/display/SUPPORT/App-Hinweismeldungen)** <sup>o</sup> [Feedback-](https://doc.scheer-pas.com/display/SUPPORT/Feedback-Meldungen)
		-
		- [Meldungen](https://doc.scheer-pas.com/display/SUPPORT/Feedback-Meldungen)
- Information to Include in a [Support Request](https://doc.scheer-pas.com/display/SUPPORT/Information+to+Include+in+a+Support+Request)

## **Related Documentation:**

- [MOBILE](#)
	- [Die Scheer PAS](https://doc.scheer-pas.com/pages/viewpage.action?pageId=5669402)
	- [Mobile App](https://doc.scheer-pas.com/pages/viewpage.action?pageId=5669402)
	- **Synchronisieren**
	- [und Aktualisieren](https://doc.scheer-pas.com/pages/viewpage.action?pageId=48758928)
	- [Fehlerbehandlung](https://doc.scheer-pas.com/pages/viewpage.action?pageId=56426564)
- [in der App](https://doc.scheer-pas.com/pages/viewpage.action?pageId=56426564) • [BPaaS](https://doc.scheer-pas.com/display/BPAASEN) (Englisch)
	-

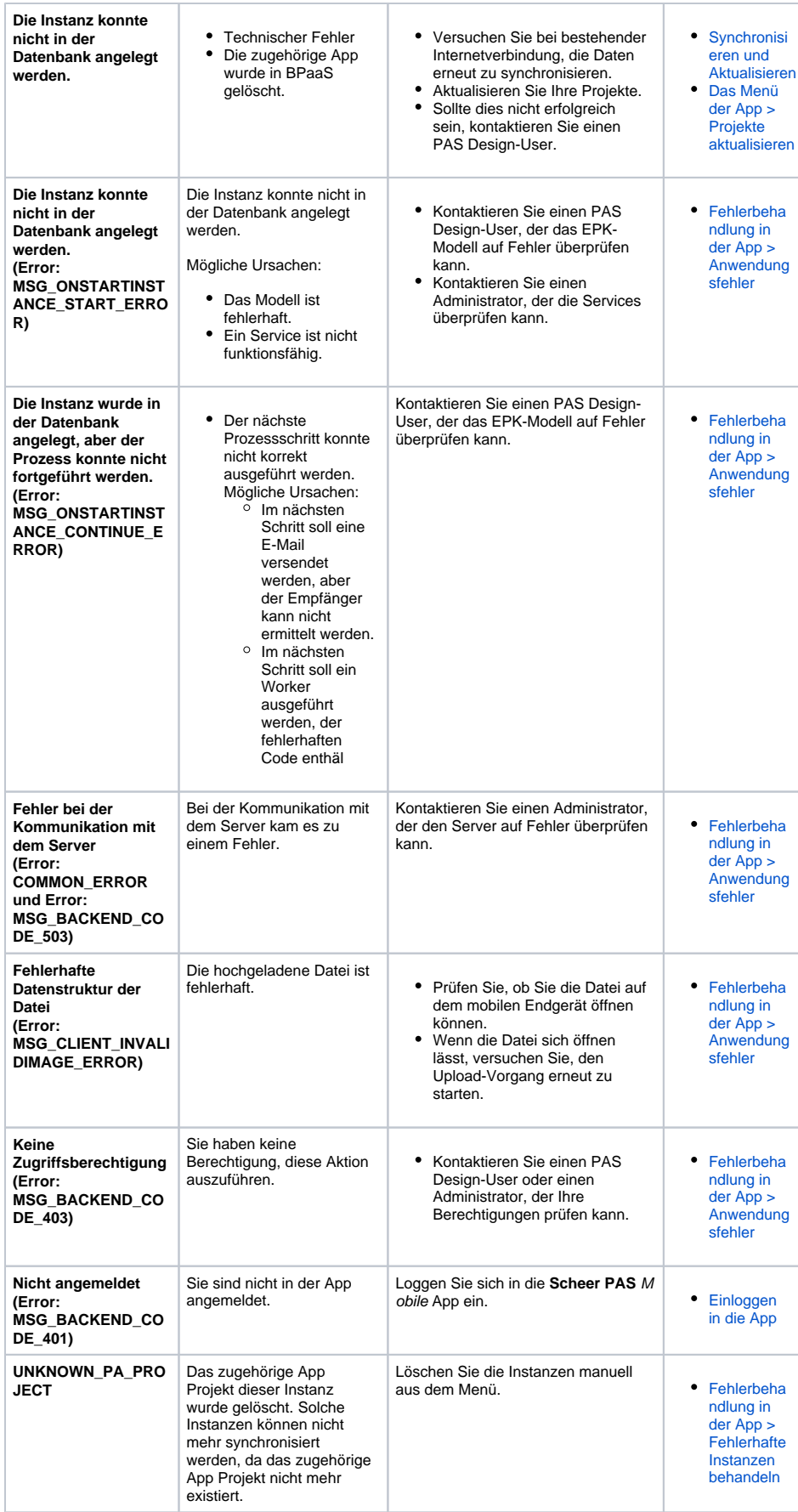